### **PROBLEMAS AISLADOS DE DISEÑO**

#### **Ref. Dampfturbinen de F. Dietzel**

 Para calcular y diseñar una turbina de vapor es necesario conocer además de la potencia y el salto de entalpía, el tipo de turbina y su rendimiento. La potencia debe ser la necesaria para accionar la máquina acoplada; el salto de entalpía se determina con las condiciones del vapor vivo y la contrapresión; el tipo de turbina y su rendimiento depende del servicio (o uso) a que esté destinada. Según el uso de la turbina, existen dos grandes grupos (ver capítulo I):

*Turbinas de condensación para generación de energía eléctrica en las grandes Centrales Térmicas:* de múltiples etapas (de cámara con etapas de acción o de tambor con etapas con grado de reacción 0,5) y con extracciones de vapor para el calentamiento regenerativo del agua de alimentación. El rendimiento depende de la potencia, número de etapas, longitud de paletas, presión en el condensador y el valor esperado es función del costo de la turbina y su factor de carga, muy importante para determinar su amortización. En otras palabras, el número de etapas de la turbina depende del salto de entalpía total y del rendimiento esperado.

 Las turbinas de cámara tienen etapas con saltos de entalpía de 15 a 40 kcal/kg y las de tambor tienen etapas con saltos de 10 a 25 kcal/kg. Con un mayor número de etapas para un determinado salto de entalpía total, resultan saltos por etapa menores y por lo tanto las velocidades del vapor son menores; para mantener las relaciones de velocidades en los valores óptimos, deben ser entonces las velocidades periféricas menores y para un determinado número de revoluciones (n = 1500; 1800; 3000; 3600 rpm) los diámetros medios de las ruedas resultan menores y las longitudes de las paletas son mayores (estas resultan de la ecuación de continuidad con el caudal volumétrico de vapor m3/s). Las turbinas con paletas más largas tienen rendimientos mayores y también son de costo superior.

 El número de etapas se reduce cuando la primera etapa es una rueda de regulación con un mayor salto de entalpía (rueda de acción o Curtis con admisión total o parcial) que absorbe el 15 a 20 % del salto total, de manera que queda un salto menor para repartir en el resto de las etapas.

 Los saltos de entalpía de las etapas deben crecer progresivamente desde la primera hasta la última, debido a que al expandir el vapor, aumenta su volumen y son necesarios diámetros y longitud de paletas mayores. Por esta misma razón los rendimientos internos de las últimas etapas resultan mayores.

 Las secciones necesarias para el paso del vapor por los canales directrices se calculan con la ecuación de continuidad en función del caudal volumétrico y la velocidad absoluta; en los canales móviles se consideran las velocidades relativas.

 Para las TV de cámara con etapas de acción se construyen las paletas siguiendo las indicaciones de la lámina TV 13 para los dos casos:

$$
\beta_1 = \beta_2
$$
  
2 $\beta_2 < \beta_1$ ;

con los coeficientes de paletas en función del ángulo de desvío y la longitud (ver ábaco de Stodola). Para las TV de tambor con etapas con grado de reacción 0,50, las paletas se construyen con perfiles de ala de sustentación, siendo iguales

las directrices y las móviles; los coeficientes de pérdidas se determinan mediante ensayos en función del ángulo de salida, longitud y ancho (ver ensayos de Thomas)

 En la última etapa se debe tener en cuenta la relación entre el diámetro medio de la rueda y la longitud de las paletas, que debe ser mayor que 2,5 (los valores normales están entre 3 y 5). Esta condición define la necesidad de construir la turbina con uno o más cuerpos de doble flujo cuando la sección de salida resulta muy grande en el caso de grandes potencias y presión en el condensador muy baja, del orden de 0,04 ata con volumen específico de vapor muy grande (20 a 30 m3/kg). Ver más adelante un ejemplo de cálculo de esta sección. Con paletas largas (aprox. 1000 mm) la velocidad periférica de la rueda no debe superar los 350 m/s. El vapor debe salir con una dirección de 90º, sin componentes periféricas, para evitar pérdidas por torbellinos.

 La presión de salida (en el condensador) depende de las condiciones ambientales o de la temperatura del agua de refrigeración: 0,035 a 0,10 ata con temperaturas de 5 a 30ºC.

 Las turbinas de gran potencia, constan de un cuerpo de alta presión, un cuerpo de media presión con uno o dos recalentamientos intermedios y uno o más cuerpos de baja presión de doble flujo. Se hacen extracciones de vapor para precalentar el agua de alimentación. El vapor que fluye al condensador es 65 a 75% del vapor de ingreso. El número de etapas de los cuerpos de baja presión debe ser tal que las distancias entre cojinetes y diámetro del árbol sean valores admisibles.

*Turbinas industriales para cogeneración de fuerza motriz y vapor para procesos:* empleadas para el accionamiento de generadores eléctricos, ventiladores, molinos, bombas centrífugas. Son de contrapresión o de condensación con una extracción de vapor regulada para procesos de calefacción. Constituyen el grupo más numeroso pero de potencias reducidas.

 Según la potencia y el rendimiento pueden ser una simple rueda de acción o Curtis con escalonamiento de velocidades, con saltos de entalpías de 40 a 150 kcal/kg y rendimientos bajos. Para rendimientos mayores se usan turbinas de múltiples etapas, de cámara o tambor.

 Tienen un solo cuerpo, con paletas cortas y las velocidades periféricas son menores que en el caso del grupo anterior, de 80 a 160 m/s. En el caso de tener una rueda de regulación, el salto de entalpía en ésta es de 40 a 60% del salto total.

 El rendimiento de la turbina depende de la potencia y del consumo de vapor necesario para satisfacer las necesidades de los procesos de calefacción. Ver los esquemas de las instalaciones de turbinas industriales para cogeneración de fuerza motriz y vapor para procesos.

# **Rendimiento interno de la turbina:**

 Según la potencia y el tipo de turbina (y uso) se puede estimar previamente el rendimiento de la misma (ver TV 31). Con el salto total de entalpía (isoentrópico) ∆is y el rendimiento interno estimado, se determina el salto de entalpía interno  $\Delta i = \eta_i * \Delta i_s$  y en el diagrama i – s se puede conocer el estado del vapor de escape probable de la TV (presión, temperatura, título, volumen específico). El consumo de vapor (kg/s) se calcula con la expresión:

Ni = 4,186<sup>\*</sup>
$$
\eta_i
$$
<sup>\*</sup> $\Delta i_s$ <sup>\*</sup> $m_s$  (kw)

 Para estimar el salto de cada etapa, se divide el salto total de entalpía en el número de etapas adoptado, recordando que en las primeras etapas los saltos deben ser menores que en las siguientes, teniendo en cuenta que las secciones de paso (diámetro de la rueda y longitud de paletas) deben aumentar proporcionalmente al volumen de vapor que se expande (ms \* v). Los rendimientos de las últimas etapas resultan mayores por ser las paletas más largas (ver el esquema de la expansión del vapor en el diagrama i – s).

 Al caudal de vapor estimado se debe descontar las fugas por los laberintos y con ese valor se calculan las secciones de paso en cada etapa aplicando la ecuación de continuidad ms \* v = f \* c; velocidad absoluta c (m/s) en los canales directrices y velocidad relativa w (m/s) en los canales móviles. Cuando se completa el cálculo de los rendimientos de todas las etapas, se verifica el valor del rendimiento total con el valor estimado previamente y si no hay coincidencia se debe calcular nuevamente el caudal de vapor y repetir el procedimiento etapa por etapa.

 En el caso de colocar como primera etapa una rueda de acción con admisión total o parcial, se debe tener en cuenta el mayor salto de entalpía de la misma; 15 a 20 % del salto total en el caso de TV de condensación y 40 a 60% en el caso de TV de contrapresión, quedando un salto menor para repartir en las etapas siguientes.

 También se deben considerar las extracciones de vapor que no trabajan en las etapas siguientes.

# **Número de revoluciones:**

 Cuando es posible colocar un reductor de velocidad, la turbina puede ser diseñada con un número de revoluciones mayor (4000 a 12000 rpm) con diámetros de las ruedas menores y por lo tanto paletas más largas, resultando el rendimiento más alto. Se deben tener en cuenta las pérdidas mecánicas del reductor y la limitación de la potencia (hasta 60.000 kw). Cuando se acciona un generador eléctrico con acoplamiento directo, las velocidades son:

- n = 3000 rpm para 50 Hz y un par de polos
- n = 1500 rpm para 50 Hz y dos pares de polos
- n = 3600 y 1800 rpm para 60 Hz y uno y dos pares de polos respectivamente

# **Cifra de recuperación de calor:**

 Las pérdidas en cada etapa, elevan la entropía y la entalpía del vapor de salida y y con esto aumenta una pequeña cantidad el salto disponible para la etapa siguiente (ver en el diagrama i –s que las líneas de presión se separan a medida que la entropía sea mayor). Entonces la suma de los saltos parciales resulta mayor que el  $^{\Delta i_s}.$ 

$$
Suma\Delta i_s^i = \Delta i_s^1 + \Delta i_s^2 + \dots + \Delta i_s^n = m * \Delta i_s
$$

 Siendo *m* la cifra de recuperación de calor y su valor es más alto con un mayor número de etapas: 1.03 a 1.05 con 8 o más etapas y 1.06 a 1.07 con más de 15.

# **Cifras características de turbinas:**

 En el caso de proyectar una TV con un gran número de etapas, el cálculo del rendimiento y el consumo de vapor resulta ser un trabajo muy largo. Por eso se han establecido cifras características de las TV que permiten comparar diferentes proyectos y así tener un juicio previo sobre la conveniencia del nuevo proyecto.

# **Cifra de Parsons X:**

 La relación u/c es suficiente para definir el rendimiento periférico, pero no para los rendimientos interno y efectivo.

Según Parsons:  $K = z1*u12+z2*u22+$  .......  $zn*un2 = z*um2$ 

Donde z<sub>1</sub>, z<sub>2</sub>, z<sub>n</sub> es la cantidad de etapas con igual velocidad periférica u y um es el promedio de todas las etapas:

$$
u_m = (z_1 * u_1 + \dots + u_n) / z
$$

Se vio anteriormente que: *<sup>s</sup> <sup>s</sup> Suma*∆*<sup>i</sup>* <sup>=</sup> *<sup>m</sup>*\*∆*<sup>i</sup>*

Se define la cifra de Parsons por:

$$
X = \frac{z^* u_m^2}{m^* \Delta i_s}
$$

 Si se define un salto de entalpía promedio de las etapas, resulta: m\*∆is = z\* ∆is etapa

Con  $\Delta i_{\text{setapo}} = A^*$  c<sub>12</sub> / 2g, y simplificando resulta:  $X = u_2$  /  $(A^*c_{12}/2g) = 8400$  $(U/C<sub>1</sub>)<sup>2</sup>$ 

Para TV de acción con  $u/c_1 = 0.42$  a 0.50, es  $X = 1500$  a 2100 Para TV de reacción con  $u/c_1 = 0.50$  a 0.65 es X = 2100 a 3550

 Cuando el valor de X de la TV en proyecto está dentro de la zona mencionada, se puede esperar un buen rendimiento.

 La cifra de Parsons no considera la influencia de la longitud de paletas, pérdidas por rozamiento y ventilación e intersticios y laberintos; tampoco vale cuando se coloca una Rueda Curtis como 1ª etapa. Estas dificultades fueron motivo para definir nuevas cifras características que ofrecen mayor seguridad en la estimación previa del rendimiento.

 Cifras características de la etapa (Según Turbomaschinen de Traupel I página 162)

 Las cifras características que se usan para interpretar una etapa de turbomáquina deben ser adimensionales. Por eso Traupel propone las siguientes:

Cifra del paso volumétrico:

$$
\varphi = \frac{m_s * v_2}{u_2 * \varepsilon * \pi * D_2 * \ell}
$$

$$
\psi = \frac{\Delta i_s}{u_2^2 / 2}
$$

• Cifra de presión:

$$
\lambda = \frac{Lu}{u_2^2}
$$

• Cifra de trabajo:

 $\Delta i$ <sub>*s* (J/kg)</sub> Salto de entalpía isoentrópico de la etapa ms (kg/s) Caudal de vapor que trabaja en la etapa D2 (m) Diámetro medio de la rueda (Ver el corte diametral, el subíndice 2 corresponde a la sección de salida de la rueda móvil)

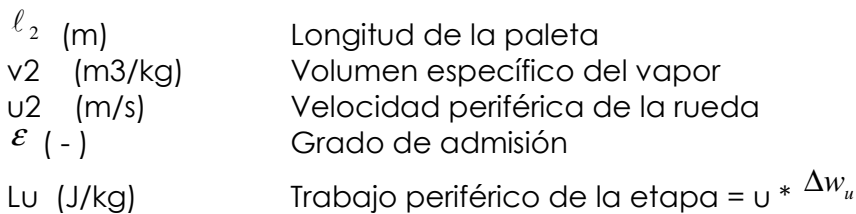

 Se puede demostrar que φ, ψ, λ dependen casi exclusivamente de relaciones de velocidades o sea de los ángulos de los triángulos de velocidades. A una etapa con una determinada configuración geométrica le corresponde cifras características definidas por esos ángulos; o sea que los valores absolutos de las dimensiones, velocidades, etc, no entran en consideración al determinar los valores de esas cifras. Dos etapas geométricamente semejantes, que prestan ser vicio con iguales ángulos de flujos, tienen muchas veces los mismos valores de φ, ψ, λ , por lo menos en los casos en que los números de Reynolds y Mach no difieran mucho.

 Los constructores de turbomáquinas también emplean a menudo las siguientes cifras:

$$
\mu = \frac{m_s * v_2}{\varepsilon * \pi * D_2 * \ell_2 * c_s}
$$

- Cifra de tragar: *<sup>s</sup>*
- Cifra de relación de velocidades: *<sup>s</sup> c* con:  $c_s = \sqrt{2\Delta i_s}$ Estas cifras se relacionan con las anteriores:

$$
V = \frac{1}{\sqrt{\psi}} \int_{\dot{\gamma}} \mu = \frac{\varphi}{\sqrt{\psi}}
$$

 $v = \frac{u_2}{u_2}$ 

 En la tabla siguiente se indican los valores considerados normales de las cifras características (en negrita los valores más frecuentes):

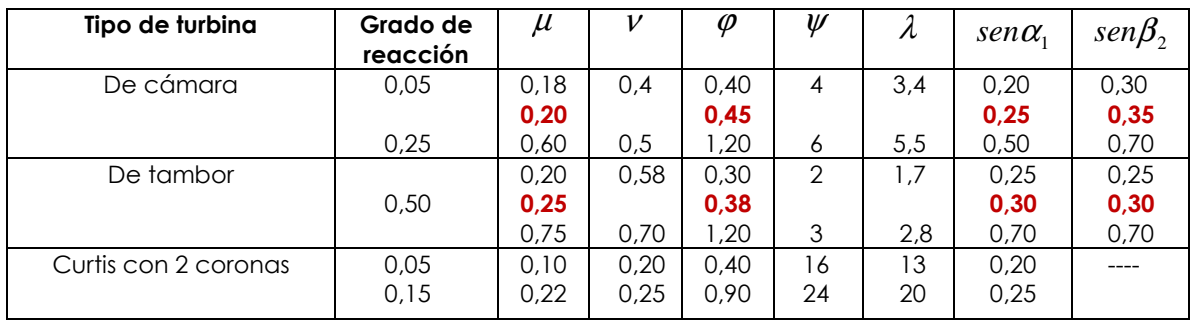

### **Cálculo de las secciones de paso y el diámetro medio de la rueda de regulación**

 Para el cálculo de las secciones de paso se aplica la ecuación de continuidad, considerando la velocidad absoluta en los canales directrices y la velocidad relativa en los canales móviles.

El caudal de vapor resulta de la expresión de la potencia interna de la TV:

 $Ni$  =  $m_s$   $\times$   $\Delta i_s$   $\times$   $\eta_i$   $\,$  (kW)  $\,$  (x 4,186 en el Sistema Técnico)  $\,$ 

ms (kg/s): Caudal de vapor;

*s* ∆*i* Salto de entalpía isentrópico (kJ/kg) en el S.I. (kcal/kg en el S.T.)

 $\eta$ <sub>i</sub>: Rend. Interno = Rend. Efectivo / Rend. Mecánico) Ver Lámina TV 31

 A este caudal se deben restar las fugas por laberintos o intersticios, según sea el caso.

$$
F_1 = Zd \times f_1 = (m_s - m_{ist}) \times \frac{v_1}{c_1} \text{ (m2)}
$$

Sección de salida del canal directriz:

Zd: cantidad de canales directrices

 $f_1$ : Sección de salida = a x b (altura x ancho)

v1: Volumen específico (m3/kg)

c: Velocidad de salida = 
$$
91.5 \times \varphi \times \sqrt{\Delta i_{setapa}}
$$

 $m = m<sub>s</sub> - m<sub>inst</sub>$ 

# *El salto de entalpía de la etapa es de 15 a 40 kcal/kg en caso de una rueda de acción simple o mayor en caso de una rueda Curtis (teóricamente 4 veces el salto isoentrópico de la etapa de acción simple).*

El diámetro medio de la rueda  $D_m$  se relaciona con el paso  $t_d$  y con la cantidad de canales Zd

$$
Z_d \times t_d = \pi \times D_m
$$
 Con td = 30 a 40 mm

Ancho del canal:  $b = t_d \times sen\alpha_1 - s$  s = espesor de la pared, 2 mm aprox. (Ver TV 13)

 $\alpha_1 = 14a20^\circ$  (ángulo de toberas)

 Mediante el factor de estrechamiento se considera la reducción de la sección de paso por el espesor de la pared:

$$
T_{d} = \frac{t_{d} - s/sen\alpha_{1}}{t_{d}}
$$
 (0.75 a 0.82)

Velocidad periférica:  $u - 60$  $u = \frac{\pi \times D_m \times n}{\pi}$ 

Relación de velocidades:  $\chi = u/c_1$ 

De las relaciones anteriores resulta el diámetro medio de la rueda:

$$
D_m = \sqrt{\frac{m \times v_1 \times 60 \times \chi}{\pi^2 \times T_d \times a \times n \times \text{sen}\alpha_1}}
$$
 (m)

(m/s); n (rpm)

 Si con el salto de entalpía y la relación de velocidades se hace un cálculo previo del diámetro medio, se puede calcular la altura "a" en el caso de admisión total:

$$
D_m = \frac{60 \times u}{\pi \times n} \quad \text{con} \quad u = \chi \times c_1, \text{ resulta:} \quad a = \frac{m \times v_1 \times 60 \times \chi}{\pi^2 \times D_m \times T_d \times n \times \text{sen}\alpha_1} \quad \text{(m)}
$$

*Si la altura "a" calculada resulta menor que el valor mínimo admisible (aprox. 10 mm), es necesario hacer admisión parcial (se introduce el factor de admisión*  $\mathcal E$ *menor que 1 en la ecuación de continuidad). En lo posible debe ser a mayor que 20 mm para evitar pérdidas por rozamiento muy grandes.* 

# *Paletas móviles:* **(Ver lámina TV 13)**

 La lámina TV 13 muestra la forma de las paletas en el caso que los ángulos sean iguales o bien si  $\beta_2 \prec \beta_1$ .

*Longitud de las paletas:*

L<sub>1</sub> = a + 1 (2 a 5 mm); L<sub>2</sub> = 
$$
a \times \frac{\tau_d}{\tau_p} \times \frac{w_{1a}}{w_{2a}} \times \frac{v_2}{v_1}
$$

 $\tau_{d}$  = Factor de estrechamiento de los canales directrices

- $\tau_{p}$  = Factor de estrechamiento de los canales móviles
- $w_{1a}$  y  $w_{2a}$  = Componentes axiales de las velocidades relativas

v1 y v2 = Volumen específico del vapor en la salida de canales directrices y móviles, que son aproximadamente iguales en caso de etapas de acción (grado de reacción igual a cero).

El ángulo  $\beta_2$  de salida del canal móvil debe ser tal que la relación w1a / w2a sea menor que 1,5.

#### *Sección del canal de salida en la última etapa (Turbinas de condensación):*

 En caso de turbinas de condensación, con presiones de 0,04 a 0,10 ata y volumen específico del vapor entre 12 y 35 m3/kg, la sección de salida resulta muy grande, en correspondencia a la potencia y caudal de vapor.

 Para evitar valores elevados de las pérdidas por velocidad de salida, ésta debe ser menor de 200 m/s (250 m/s en casos extremos).

La velocidad periférica u debe ser menor de 300 m/s (350 m/s en el borde superior de la paleta).

El ánaulo  $\alpha_2$  debe ser aproximadamente 90°, para evitar turbulencias en el conducto de escape.

 La relación entre el diámetro medio de la rueda y la longitud de las paletas debe ser mayor que 2,5; esta condición resulta al considerar la solicitación de las paletas por las fuerzas centrífugas. Valores normales de esta relación son: Dm/L =  $3 \cap 4$ .

 En el caso de turbinas de gran potencia (caudales de vapor elevados) para que esa relación resulte mayor que 2,5, se implementan uno o más cuerpos de baja presión con doble flujo, o bien con dos ejes (ver esquemas).

#### *Ejemplo:*

 Cálculo de la sección del canal de salida, diámetro medio y longitud de las paletas de la última etapa de una turbina de condensación.

#### **DATOS:**

**Potencia efectiva: Ne = 600 MW; n = 1500 rpm Presión del vapor al condensador: 0,05 ata; título = 0,85; volumen específico: 24 m3/kg Consumo específico de vapor: 4 kg/kWh Extracciones de vapor para precalentar el agua de alimentación: 35% Caudal de vapor al condensador: 0,65 x 4 x 600.000 = 1.560.000 kg/h Velocidad de salida (Dirección axial): 220 m/s** 

Con la ecuación de continuidad se calcula la sección de paso:

$$
Fs = \frac{1.560.000 \times 24}{3.600 \times 220} = 47,27m^2
$$

Considerando 2 cuerpos de doble flujo, se divide la sección por 4:

$$
\frac{47,27}{4} = 11,8m^2
$$

 Como es la última etapa de acción, se puede tomar un salto de entalpía de 40 kcal/kg, y resulta la velocidad absoluta del vapor en las directrices:  $c_1 = 0.94 \times 91.5 \times \sqrt{40} = 544 m/s$ 

Velocidad periférica:  $u = 0.45 \times 544 = 244,8m/s$ 

Diámetro medio de la rueda:

$$
D_m = \frac{60 \times 244,8}{1500 \times \pi} = 3,11m
$$

Longitud de las paletas considerando una sección anular:

$$
Lp = \frac{11,8}{\pi \times 3,11} = 1,2m
$$

Relación,  $= 2,59$ *Lp Dm*